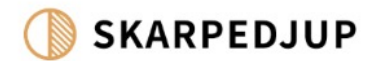

## SAMTALA OM BILDER

Bildredigering, visning och diskussion

2023 | Tobias Strindlund | www.skarpedjup.se

# KURSUPPLÄGG SÖNDAG

- Utflykt frågor, funderingar? Lärdomar?
- Genomgång av enkel bildredigering
- Välja och redigera bilder
- Titta och samtal om bilder (bildanalys)

## BILDANALYS & DISKUSSION

Att samtala om bilder Hur är bilden skapad? Vad är bra? Vad skulle man kunna göra bättre?

### VÄLJ BILDER

- Välj minst en bild där du använt alla/några delar från kursen
- Titta på din EXIF-data från bilder
	- Vilket objektiv har du använt?
	- Vilken brännvidd har du använt?
	- Bländare, slutare, ISO och slutartid?
- Hur tänkte du tog bilden?
- Hur blev bilden?

## STEG FÖR FOTO

#### **Importera bilder**

- Starta Foton
- kapa en mapp i "Bilder"
- Döp den till ditt namn. I mappen skapar du två mappar: Bildarkiv och Redigerade bilder
- Välj Importera
- Välj Minneskort
- Markera alla bilder
- Välj att de ska sparas i mappen Bildarkiv
- Öppna mappen Bildarkiv
- Titta igenom bilderna, öppna den du titta på
- Klicka på o för att se exponeringsinfomation

#### **Redigera en bild**

• Öppna en bild och klicka på

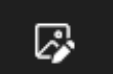

- Beskär Justera
- Exponering steg
- Kontrast
- Färgmättnad
- Skärpa
- Spara den redigerade bilden som en kopia i mappen Redigerade bilder

### BILDDISKUSSION

- **Bildd[iskussion](https://www.smnaturfotografi.se/2022)**
- Beskriv bilden utifrån bildanalysen
- Diskutera vad som gjorts bra med bilden och vad man kan tänka på nästa gång man tar en liknande bild.

### BILDANALYS

#### **Innehåll**

- Vad är det för motiv i bilden?
- Vad associerar du det till?
- Vilka känslor väcker det?

#### **Tekniken**

Hur är bilderna uppbyggda kameratekniskt?

- Bländare
- Slutartid
- Objektiv
- Exponering

#### **Komposition**

Hur har fotografen använt komposition i bilden?

- •Tredelningsregel
- •Enkelhet
- •Perspektiv
- •Färger
- •Djup
- •Riktning i bilden
- •Utsnitt